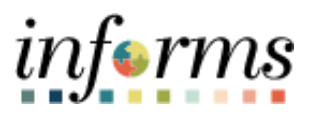

## **Miami-Dade County**

Correct Job Data Using Exception – Job Aid

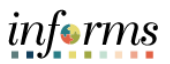

## **DESCRIPTION**

The audience for this job aid is Central HR.

Job Data Exception report shows what was entered into Employee Job Data and compared with the expected values for the below listed fields. Only the employees who have mismatches will be displayed in this report.

- Paygroup.
- Empl\_Class.
- Protected Class.
- Retirement Kind.
- Absence Eligibility.
- Absence Paygroup.
- Components of Pay.
- Pay Step.
- Employee Type.
- Holiday Schedule.

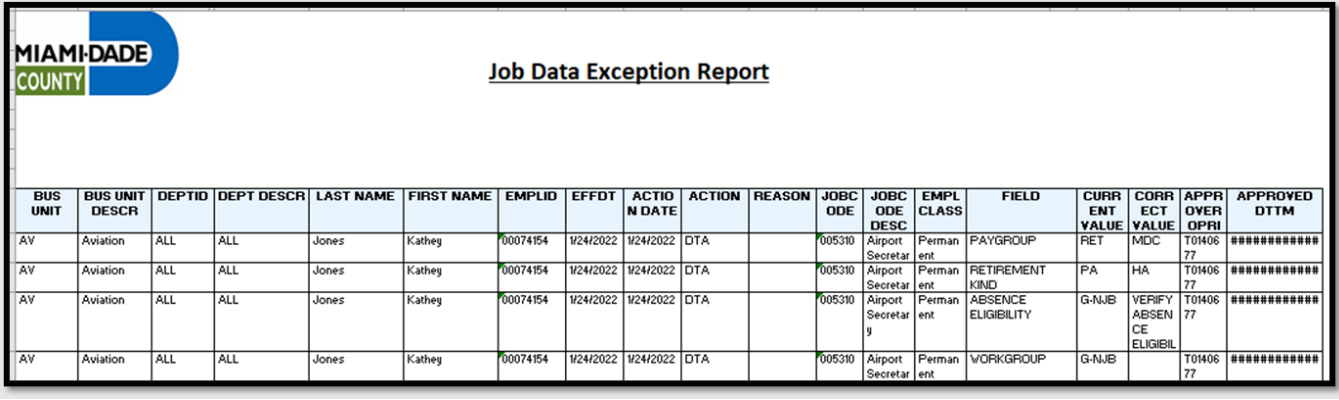

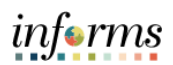

## **CORRECT JOB DATA USING EXCEPTION**

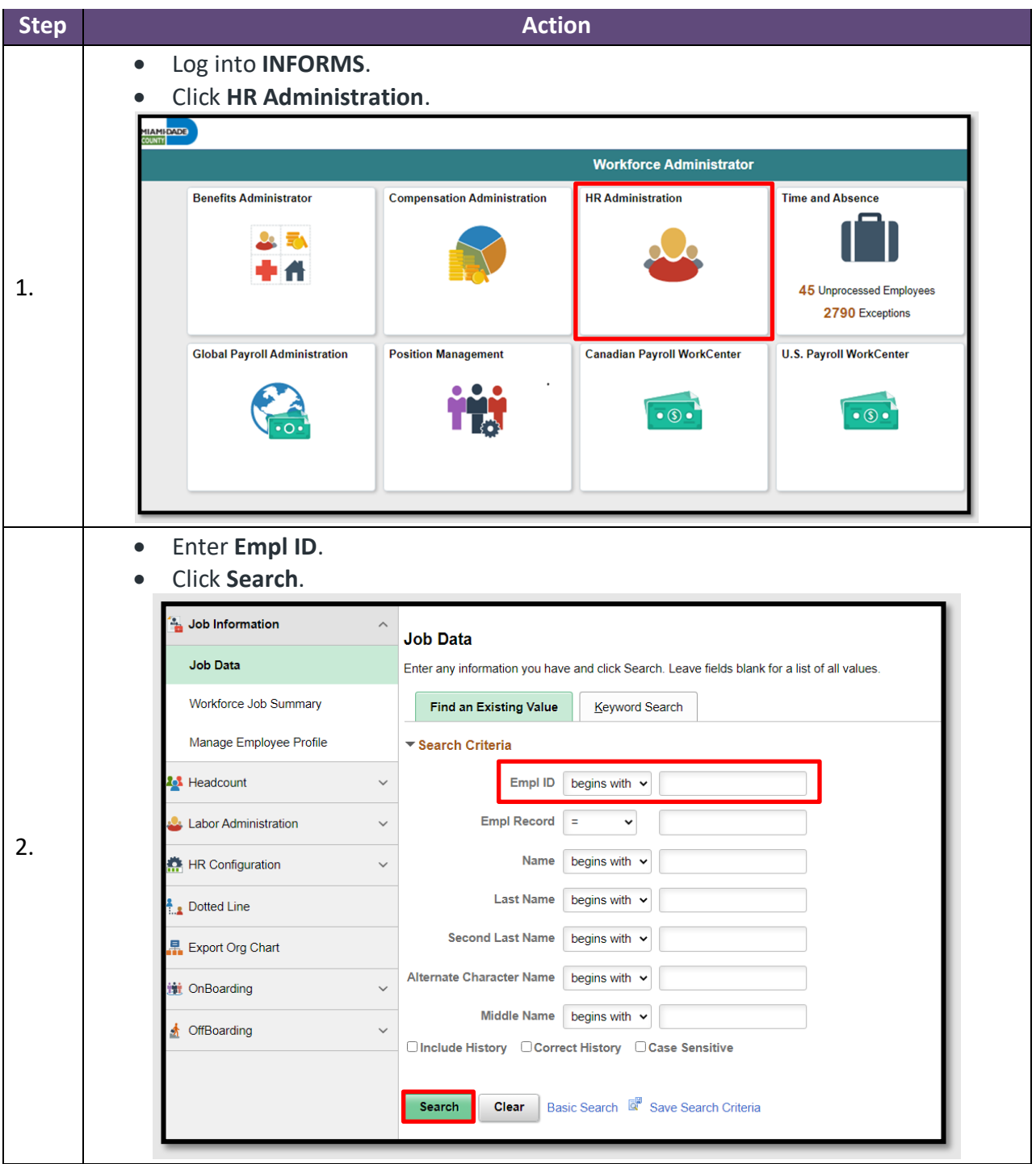

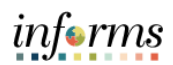

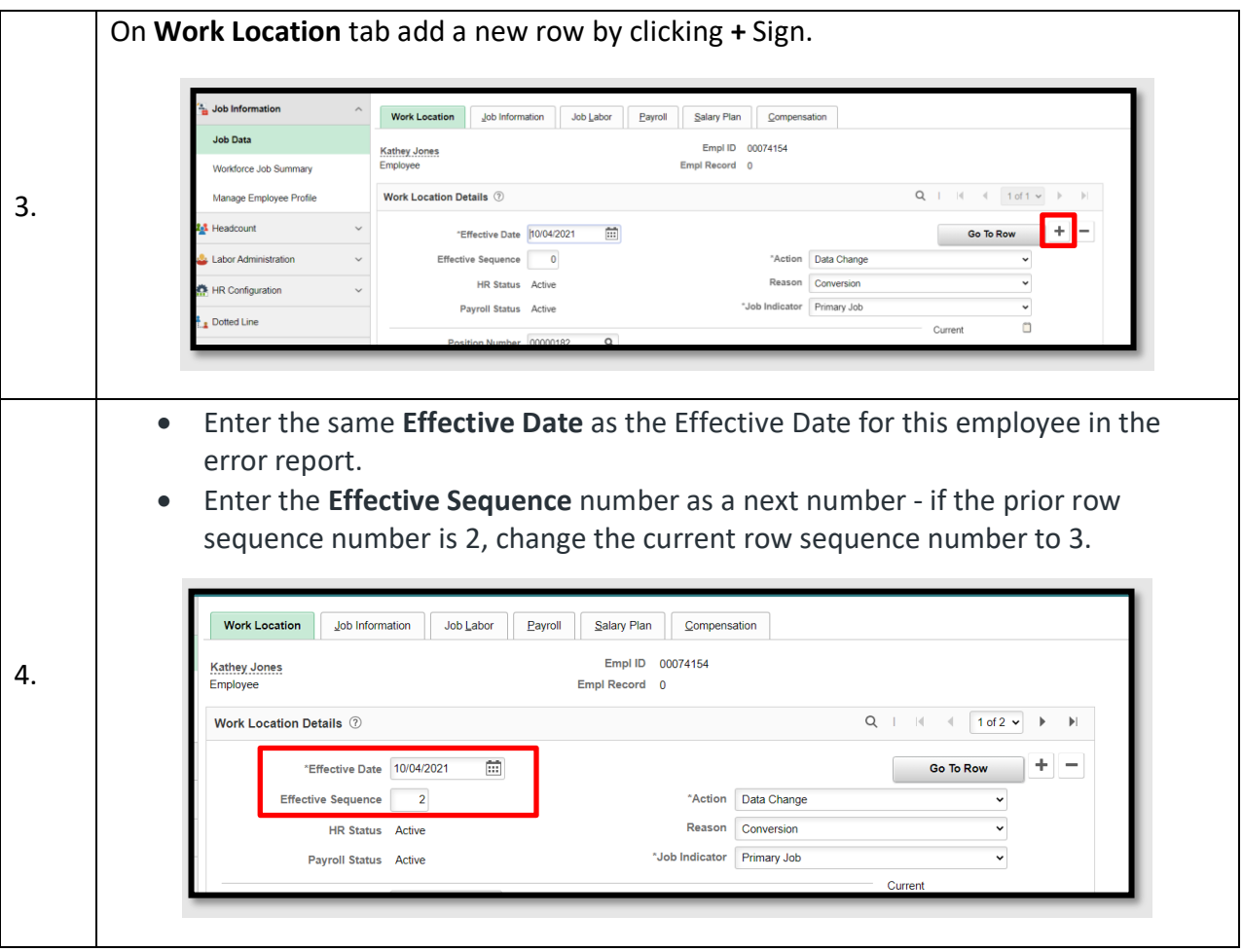

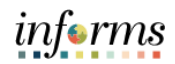

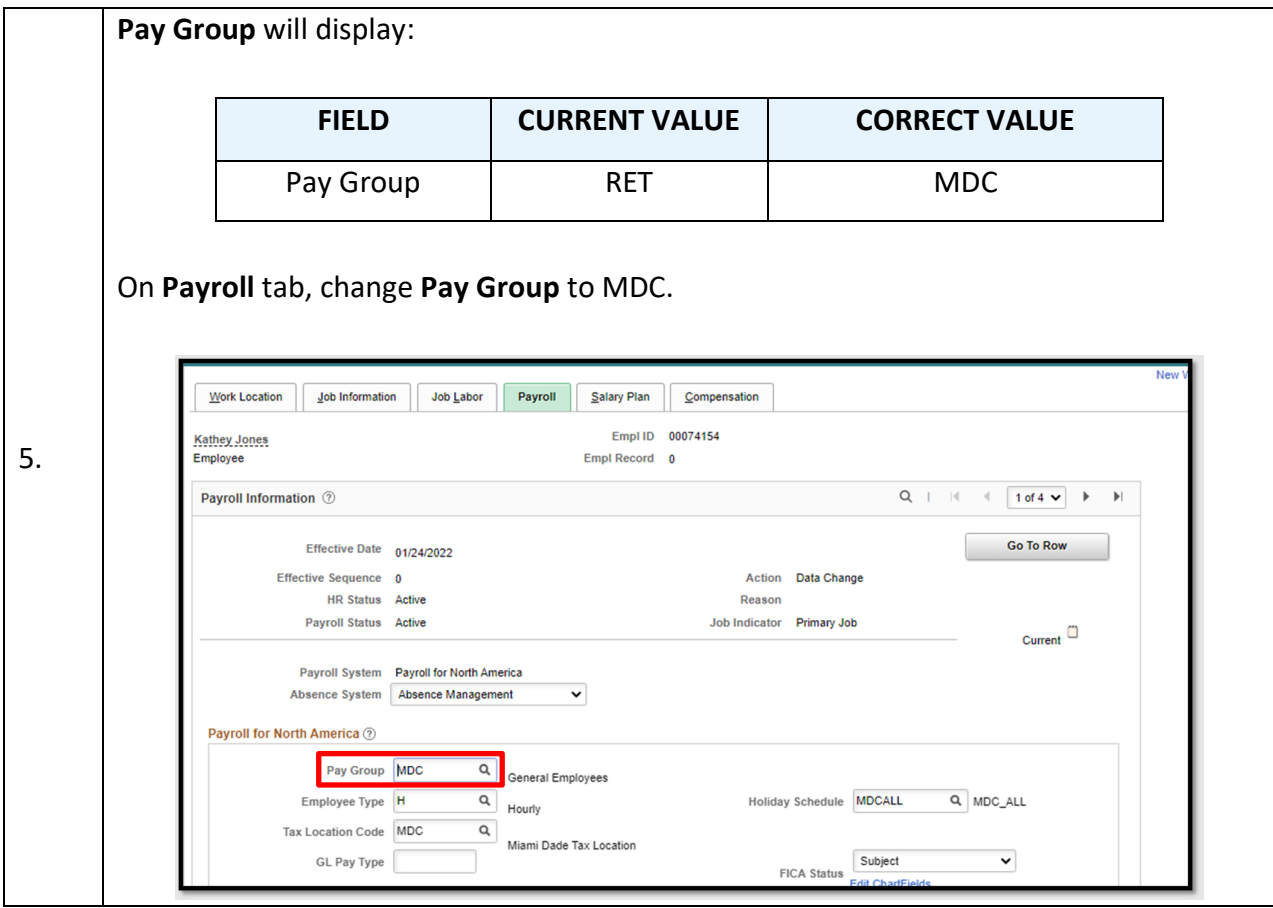

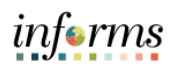

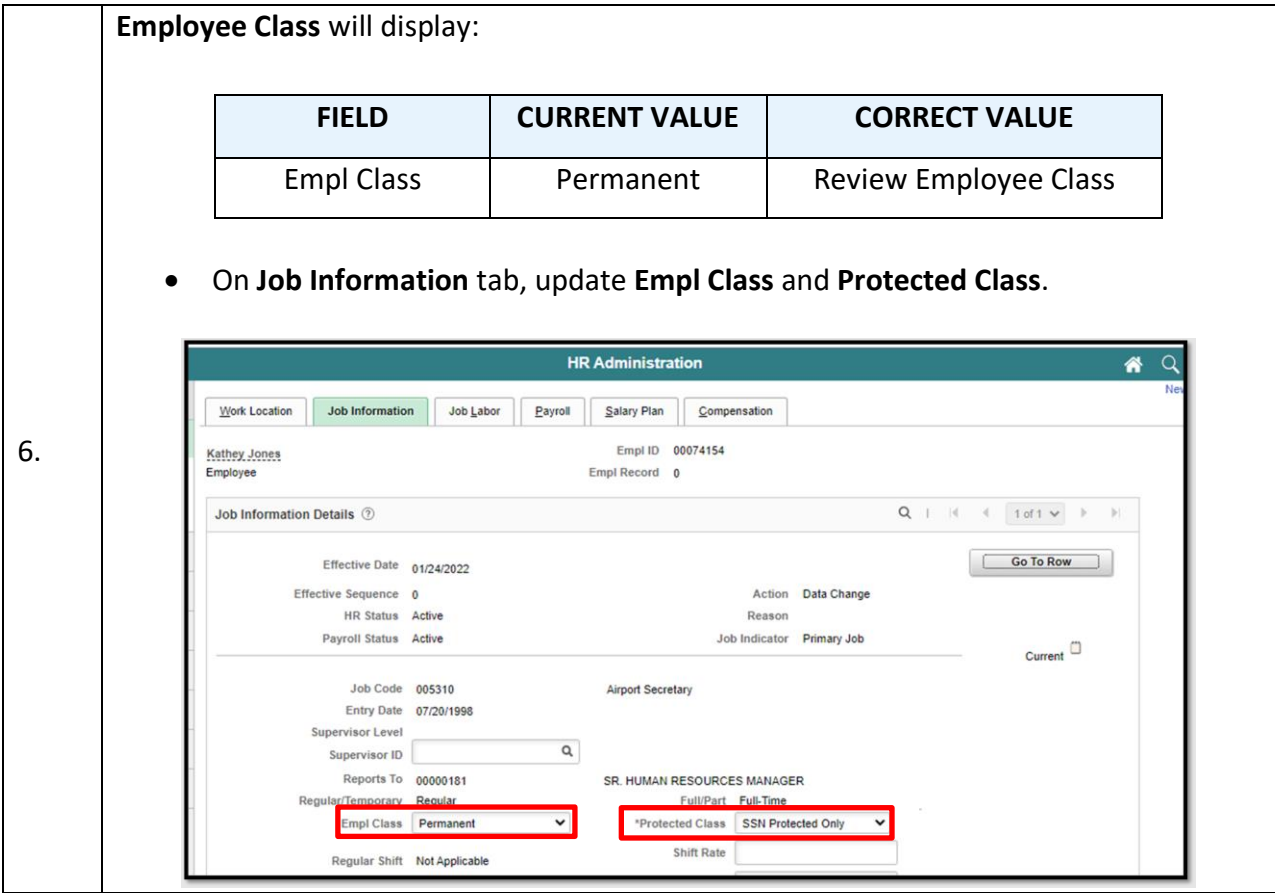

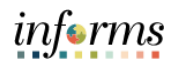

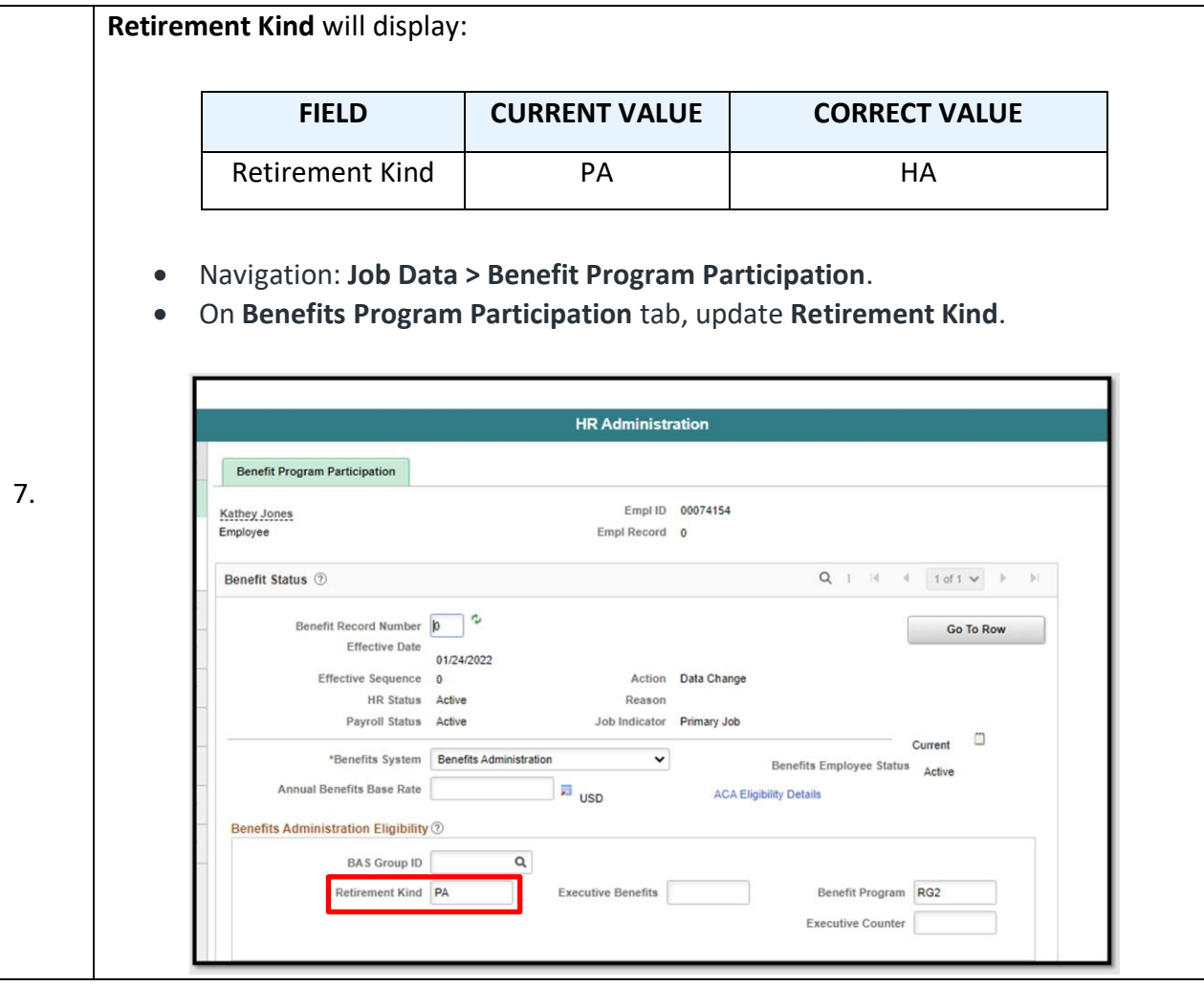

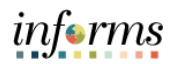

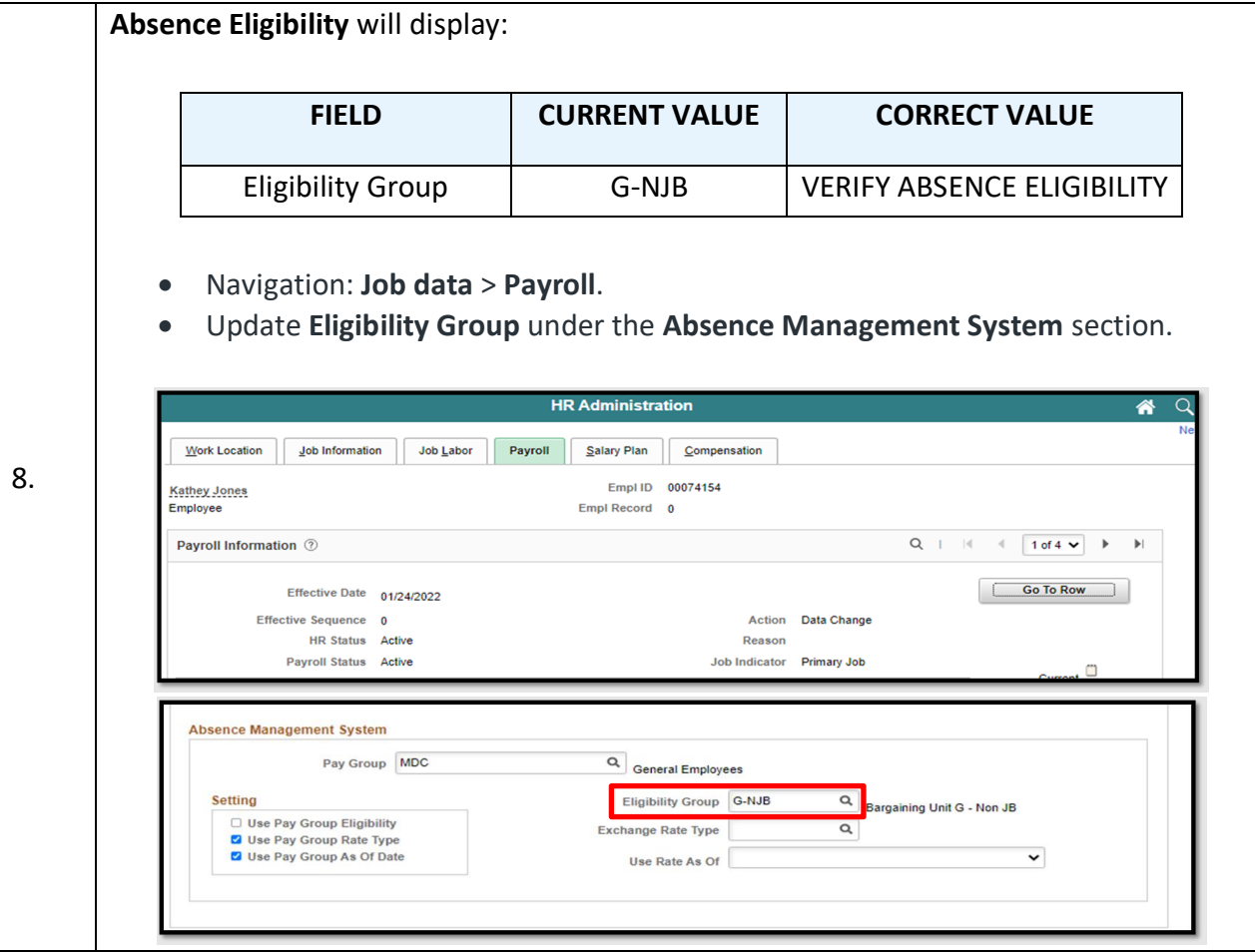

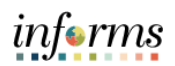

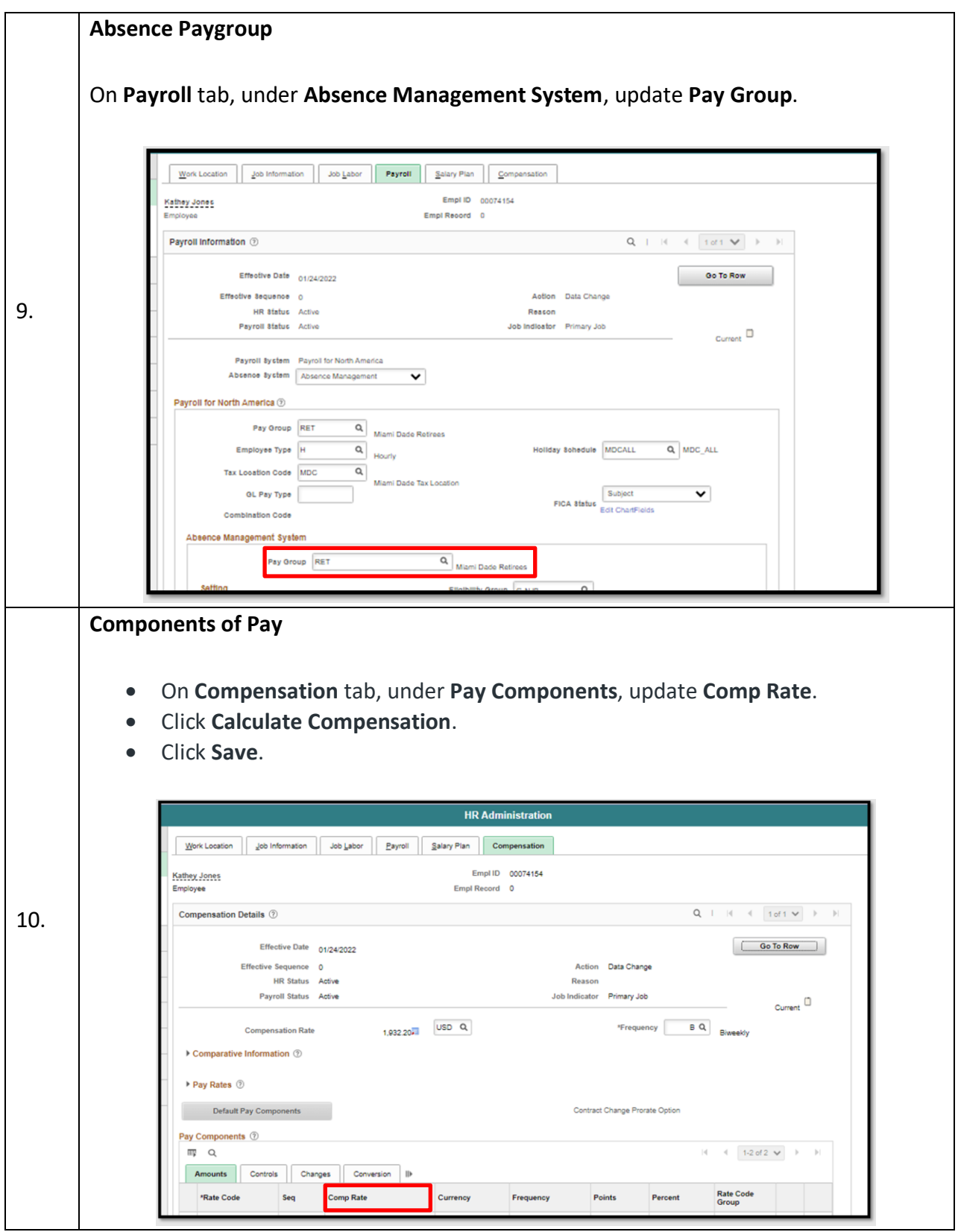

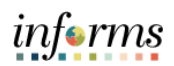

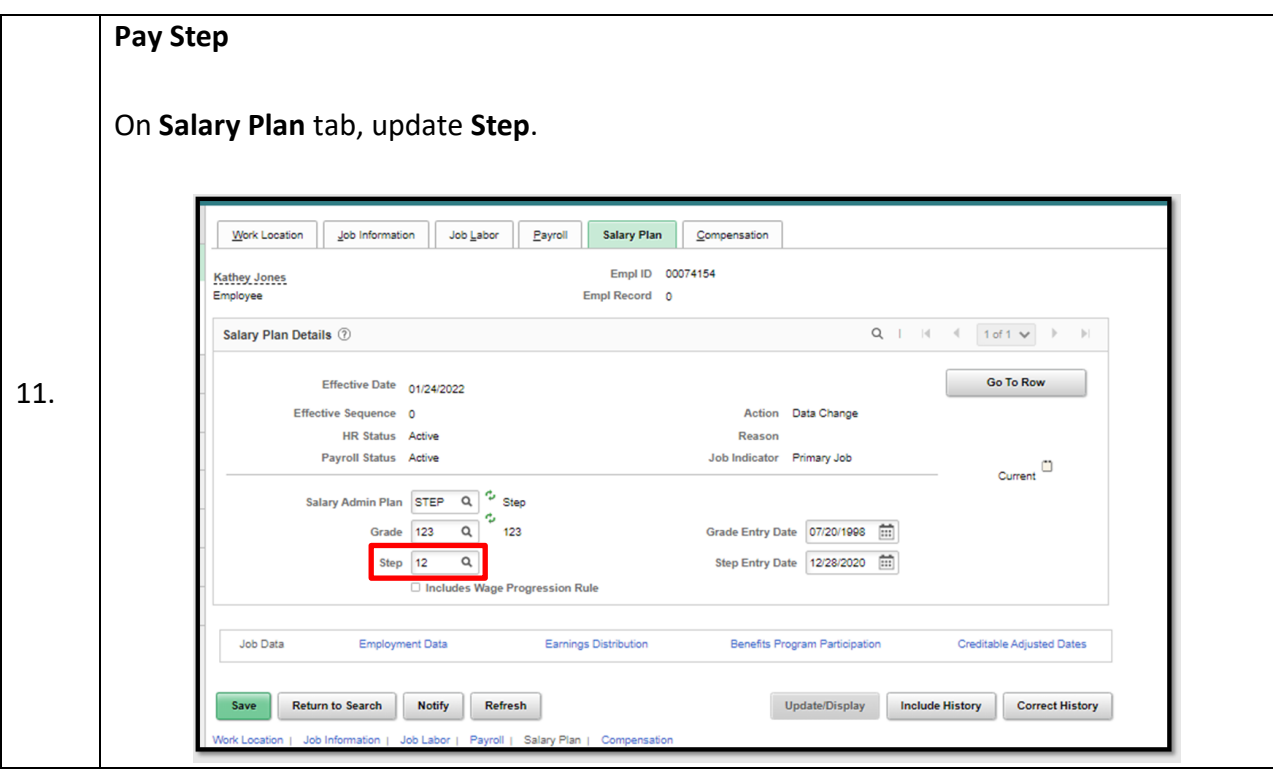

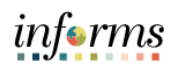

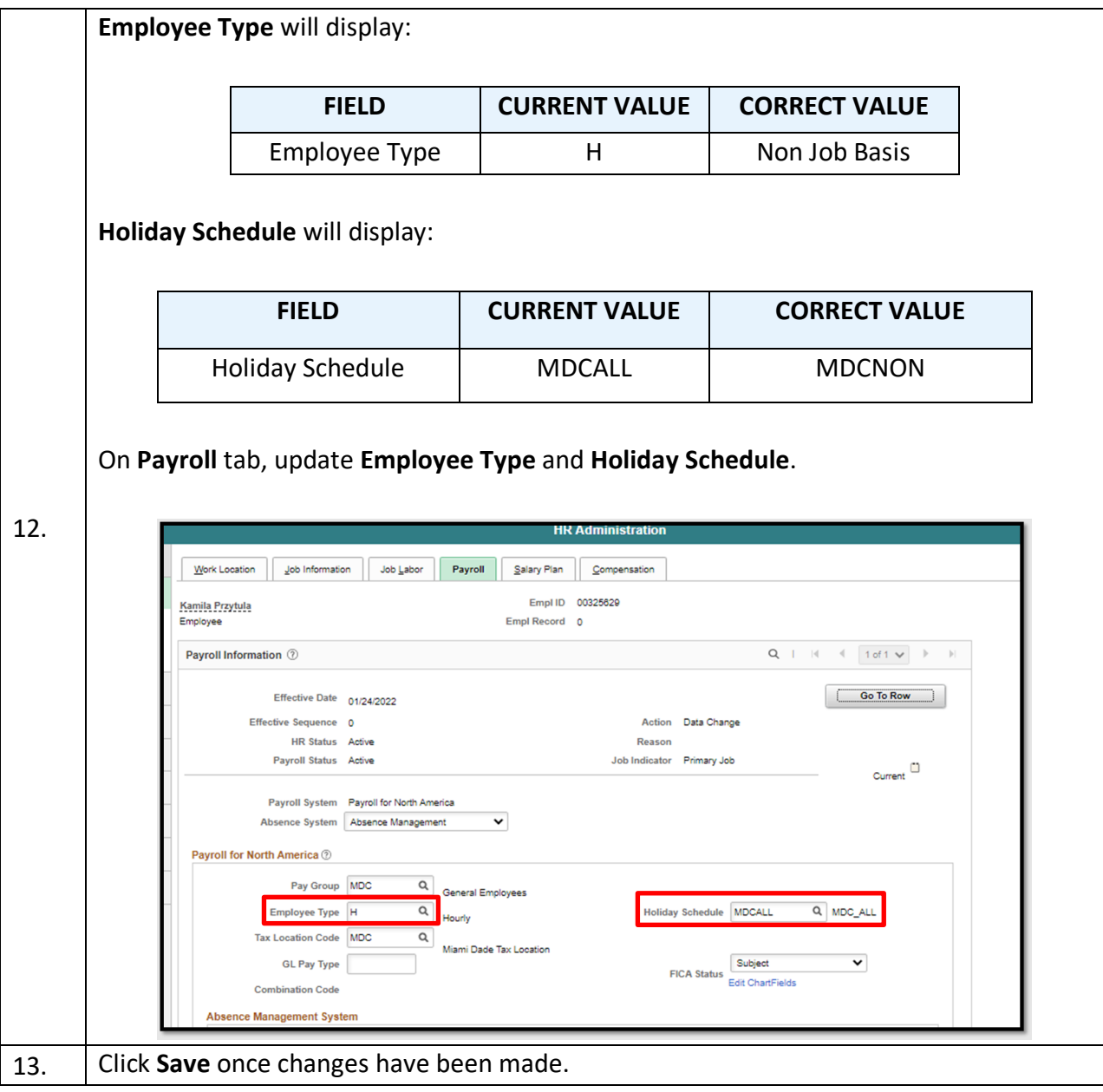